# Science et Laboratoire : La Photographie

[http://laboiteaphysique.fr/site2/index.php/services/la-photographie/lappareil](http://laboiteaphysique.fr/site2/index.php/services/la-photographie/lappareil-photo)[photo](http://laboiteaphysique.fr/site2/index.php/services/la-photographie/lappareil-photo)

### **I- Observation d'appareils photo**

Objectif, diaphragme, obturateur : à quoi servent ces éléments que l'on trouve dans un appareil photo ?

# **II- L'objectif :**

→ de quoi est constitué un objectif ?

→ Dessiner en coupe les lentilles 4 et 5 que l'on trouve dans l'objectif de l'appareil Nikon D3

→ Un objectif est caractérisé par deux valeurs numériques. Quelles sont-elles ? Que représentent-elles ?

# **III- Les différentes sortes de lentilles :**

On dispose de 5 lentilles repérables avec un marquage numérique (+8, +3, +2, -2, -3). Ces indications sont en **dioptries ( δ)**.

A l'aide d'observations et d'expériences convenablement choisies, compléter le tableau suivant :

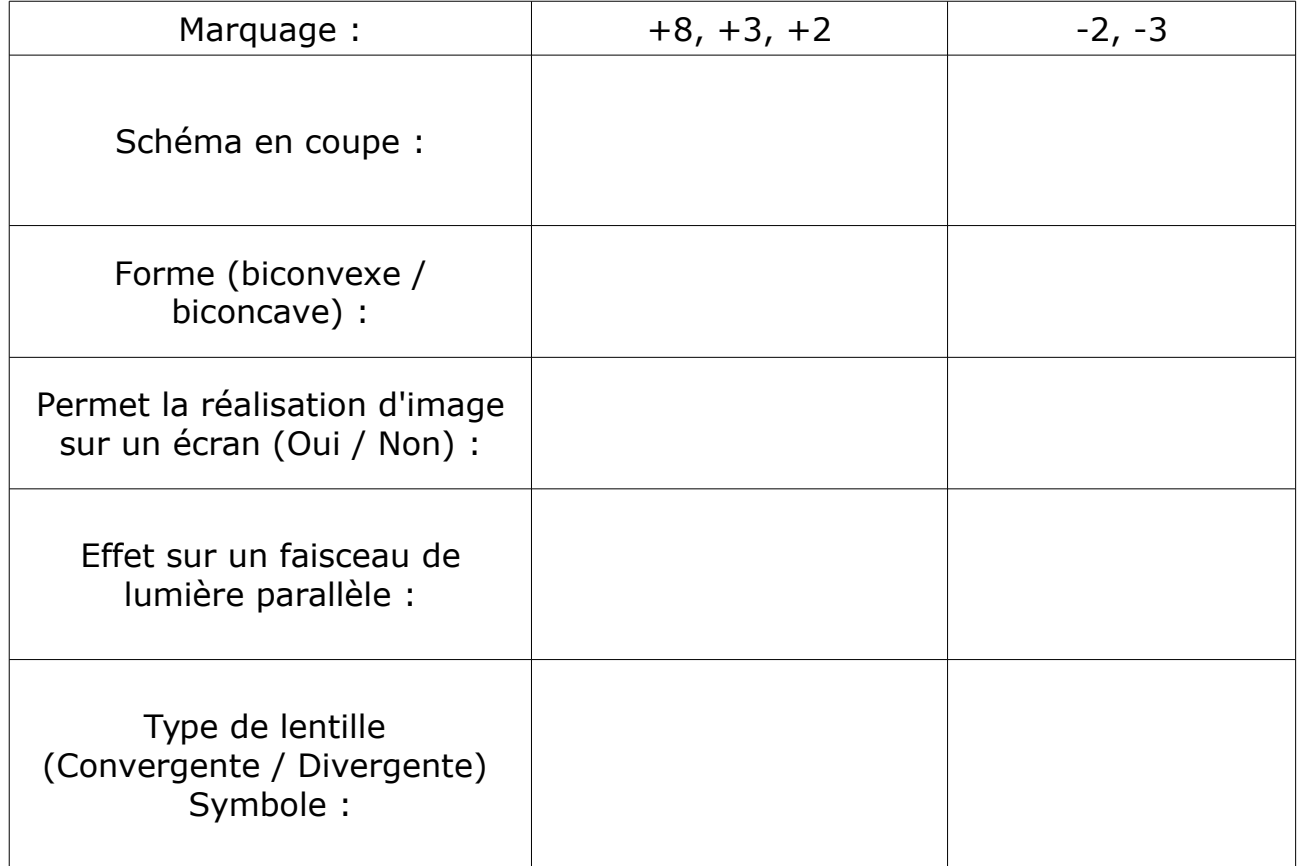

Résumé : Voici une coupe d'un appareil photographique de type Reflex. Repérer sur ce schéma quelques éléments rencontrés dans cette première étude :

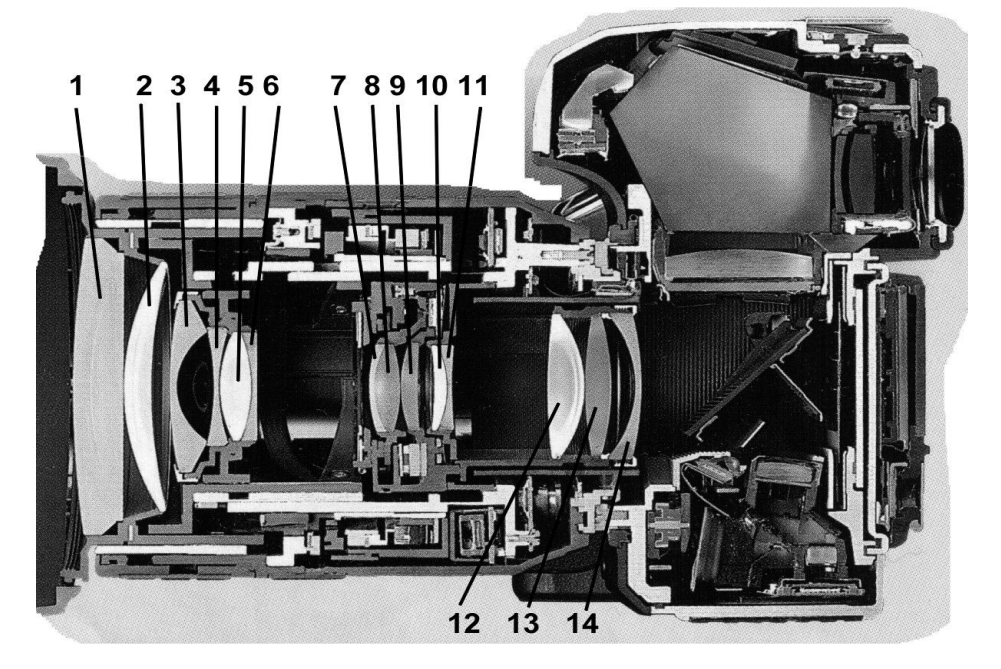

### **IV- Comment se forme une image avec une lentille convergente**

Expérience : à l'aide de la lentille marquée « +8 », obtenir sur un écran l'image d'un objet lumineux (si possible un paysage extérieur) :

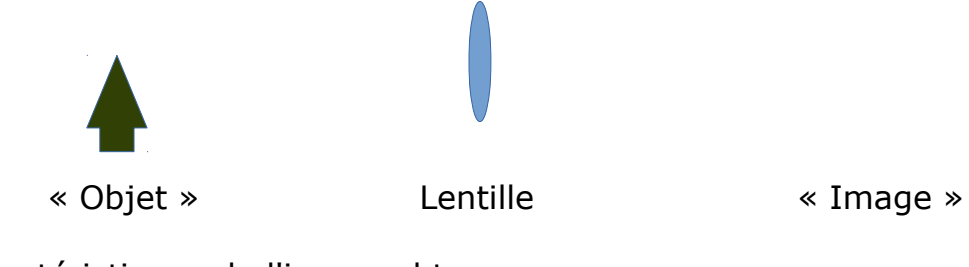

Caractéristiques de l'image obtenue :

Pour expliquer la formation de cette image sur l'écran, on va repérer le cheminement de quelques rayons lumineux, à l'aide des éléments disponibles dans le coffret optique :

→ Que fait un rayon lumineux qui arrive sur la lentille parallèlement à l'axe optique ?

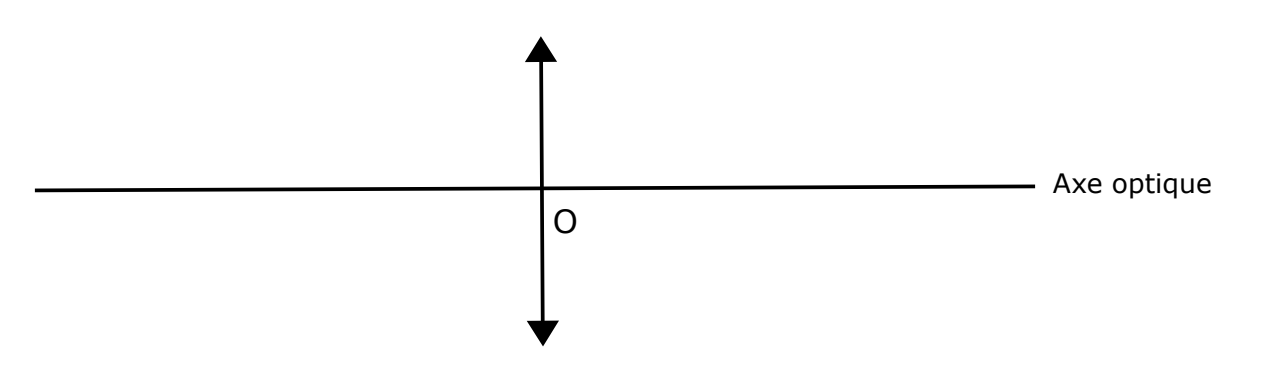

→ Que fait un rayon lumineux qui passe par le *centre optique O* de la lentille ?

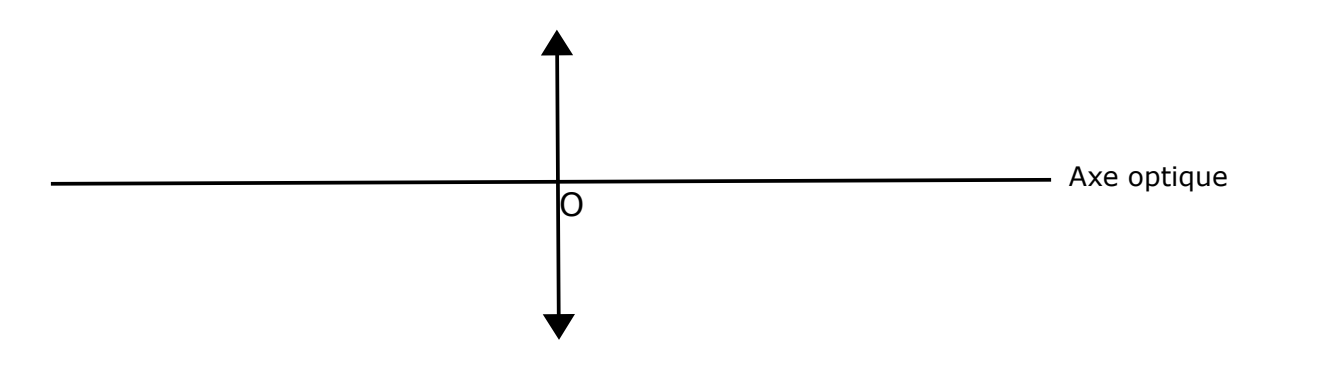

A l'aide de ces deux informations, on souhaite construire le cheminement de deux rayons lumineux qui partent du point B de l'objet lumineux AB représenté de façon conventionnelle par une flèche verticale. Faire ces constructions. (L'intersection des rayons qui sortent de la lentille donnera la position de l'image B' du point B. Un écran placé en ce point donnera une image nette et lumineuse du point B.)

Axe optique  $\Omega$ F F' B A

1- Objet AB éloigné, situé à une distance OA > 2.f

 $\rightarrow$  Application(s) possible :

→ Caractéristiques de l'image :

 **Vérification expérimentale :**

On va utiliser un « banc d'optique ». Une lanterne située à l'extrémité du banc d'optique éclaire une lettre (un F) qui servira d'objet.

Dans le porte-lentille, on insérera la lentille marquée +8 dioptries. Elle a une distance focale  $f = 12.5$  cm.

Régler le dispositif pour être dans le cas où la distance objet-lentille est supérieure à deux fois la distance focale de la lentille. Déplacer l'écran pour obtenir une image nette.

Réaliser alors les mesures nécessaires pour compléter le tableau suivant :

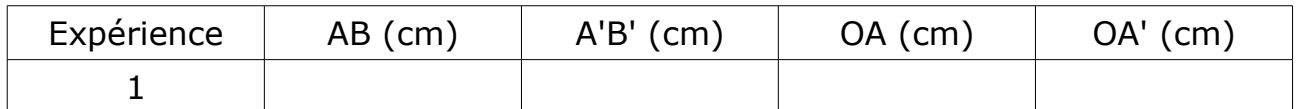

2- Objet AB situé à une distance OA = 2.f :

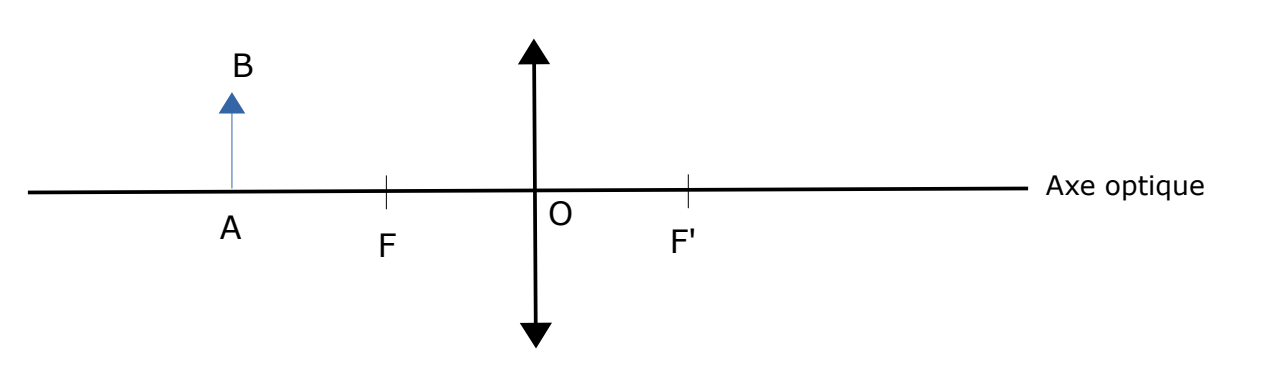

→ Caractéristiques de l'image :

 $\rightarrow$  Application(s) possible(s) :

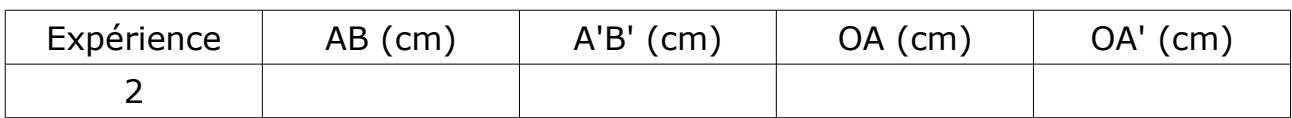

## 3- Objet AB situé à une distance OA telle que f < OA < 2.f :

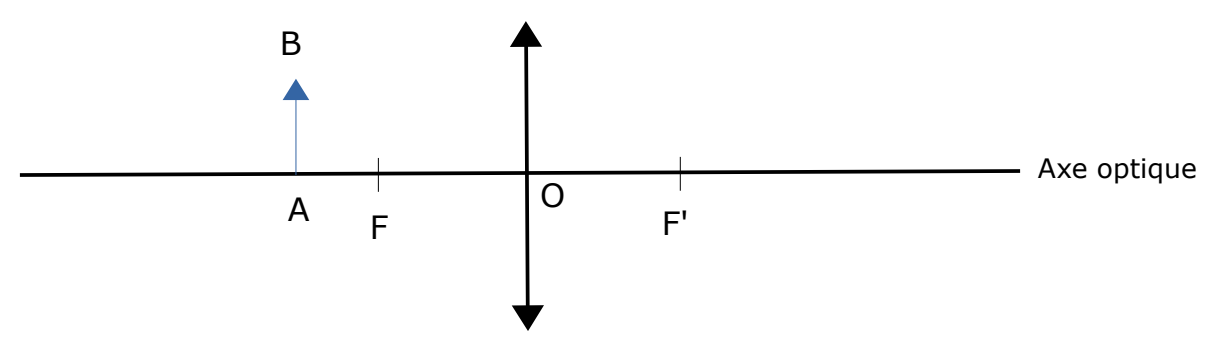

→ Caractéristiques de l'image :

 $\rightarrow$  Application(s) possible(s) :

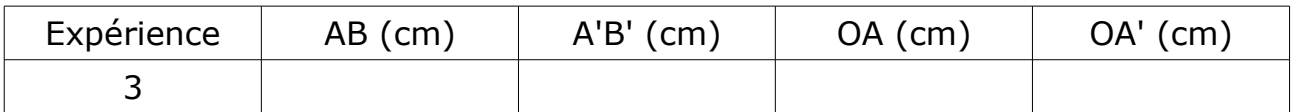

4- Que se passe-t-il si l'objet AB se trouve à une distance OA < f ?

#### 5- Une relation de conjugaison

Le comportement des lentilles peut-être décrit par deux « relations de conjugaison ». Rassembler dans le tableau ci-dessous les résultats obtenus au cours des expériences :

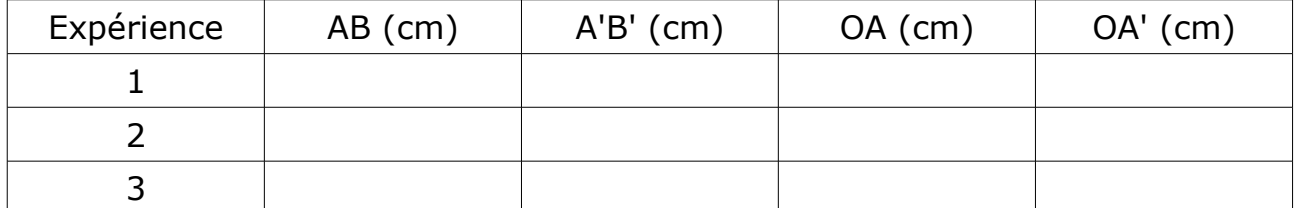

Arriverez-vous à en déduire l'une de ces deux relations qui relie les grandeurs AB, A'B', OA et OA'

# **V- Image argentique et image numérique :**

1- Image argentique :

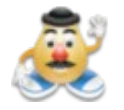

Vidéo du CNRS (Centre National de la Recherche Scientifique) : <http://videotheque.cnrs.fr/doc=19>

#### *Expérience :*

Vous disposez de 5 mL d'une solution de nitrate d'argent  $(Ag^+, NO_3)$  dans un tube à essai protégé de la lumière.

Prélever à la pipette un volume  $V = 5$ mL d'une solution de chlorure de sodium (Na<sup>+</sup>, Cl<sup>-</sup>) et l'introduire dans un bécher.

Verser le contenu du tube à essais dans cette solution. Observer et dessiner :

Equation de la réaction chimique qui a eu lieu :

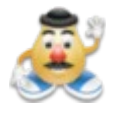

Mettre un peu de ce mélange :

- dans le tube protégé de la lumière
- dans le deuxième tube
- et badigeonner un morceau de papier filtre avec le reste de ce mélange.

- Poser un objet sur ce papier filtre. Eclairer le tout avec une lampe à

incandescence. Observer et dessiner l'expérience, puis le résultat obtenu :

2- Image numérique :

### 2.1- Etude d'un écran de calculatrice graphique :

Remplir la première ligne de la calculette avec des chiffres « 0 ». Combien de chiffres sont affichés ?

Refaire la manipulation avec le chiffre « 1 » :

puis avec la lettre « X » :

Que constate-t-on ?

Observer l'écran avec une loupe, puis utiliser les grilles ci-dessous pour expliquer comment sont réalisés à l'écran les chiffres 0 et 1 ainsi que la lettre  $X:$ 

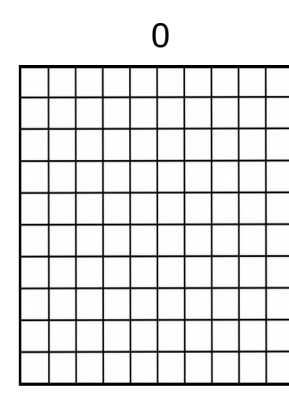

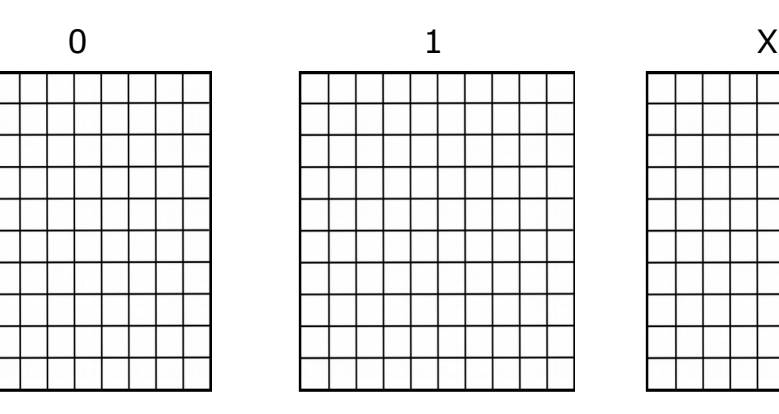

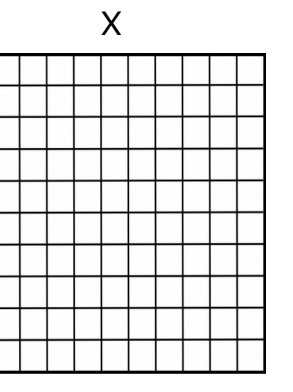

#### Conclusion :

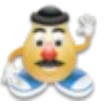

 Résolution expérimentale de problème : Déterminer avec la meilleure précision possible la taille d'un pixel de la calculatrice.

2.2- Etude d'un écran couleur :

Comment sont réalisées les couleurs sur un écran ?

→ expérience : observer au microscope une zone de l'écran d'un smartphone qui apparaît de couleur blanche :

Que voit-on lorsque l'on pointe le binoculaire sur une zone :

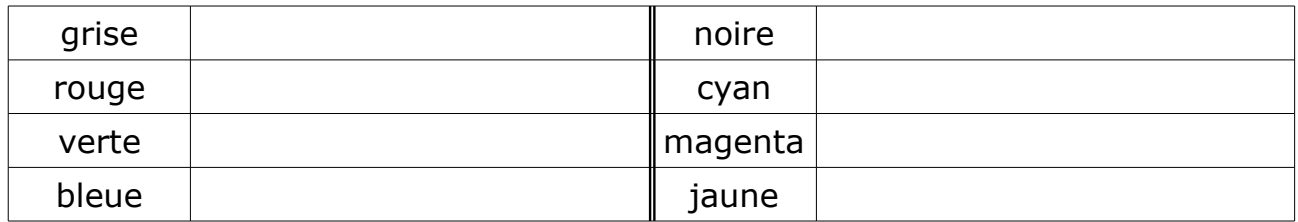

 On pourra affiner ses observations avec la simulation : [http://ostralo.net/3\\_animations/swf/couleurs\\_ecran.swf](http://ostralo.net/3_animations/swf/couleurs_ecran.swf)

Expliquer comment on arrive à reproduire physiquement les couleurs sur un écran :

 Résolution expérimentale de problème : Combien de pixels y-a-t-il sur l'écran de votre smartphone ?